## **DocuSign Integration**

We have great news! MoxiWorks is integrated with DocuSign! Here you can manage your DocuSign Transaction Rooms and your E-signature accounts!

## Using DocuSign in Engage

In your Engage account you can create a DocuSign Transaction Room!

1. When you have a transaction in Engage select the **Details** tab.

| AM                        |            | marketing             | prospects            | actives  | pending           |
|---------------------------|------------|-----------------------|----------------------|----------|-------------------|
|                           |            |                       | Ahmed Meyers -       | - seller |                   |
| AHMED MEYERS<br>Seller    |            |                       | MOVE TO PENDING ZONE | E 🗸      |                   |
| add transaction           | TAS        | KS DETAILS            |                      |          |                   |
| PROFILE                   | 33 tas     | ks remaining          |                      |          | add task          |
| Ø NOTES                   |            |                       | this week            |          | DUE               |
| ACTIVITY                  | $\bigcirc$ | Mail Gift             |                      |          | <u>₹</u> 3/5/18 ∨ |
| Ahmed Meyers - seller     | $\bigcirc$ | Schedule Appointmer   | t                    |          | <u>₹</u> 3/5/18 ∨ |
| seller                    | $\bigcirc$ | Submit Paperwork      |                      |          | <u>₹</u> 3/5/18 ∨ |
| SUBSCRIPTIONS     add     | $\bigcirc$ | Create Property Prep- | List                 |          | <b>₫</b> 3/7/18 ∨ |
| Listing Announcements (1) |            | Assign Listing Number | r                    |          | <b>₹</b> 3/8/18 ∨ |

2. Scroll to the bottom of the details page and you will see the DocuSign integrations! Select Create Room.

| TASKS DETAILS                                                                                                    |                                                      |
|----------------------------------------------------------------------------------------------------|------------------------------------------------------|
|                                                                                                    |                                                      |
| Property Details                                                                                                    | delete or deactivate edit                            |
| MLS<br>Yes                                                                                                    | Category<br>seller                                   |
| Start Date<br>February 28, 2018                                                                                                    | Address<br>Ap #235-2504 Orci. St. Issaquah, WA 98227 |
| MLS #<br>N/A                                                                                                    | Target Price<br>\$565,000                            |
| Bedrooms<br>3                                                                                                    | Bathrooms<br>5                                       |
| Square Feet<br>N/A                                                                                                    |                                                      |
| Agent Details                                                                                                    |                                                      |
| Commission %                                                                                                    |                                                      |
| For Real Estate<br>Create a Transaction Room named Ahmed Mey<br>Save time by sending property, transaction, and of<br>Additional Details | create room                                          |
|                                                                                                    |                                                      |
|                                                                                                    |                                                      |

3. This will create your DocuSign transaction room! You will see your details page which will bring over any information in Engage to the DTR.

| ocu Signe.                                                                                                    |                                   | <b>O</b><br>DASHBOARD | TRANSACTIONS | LINBOX | MY DOCS        |     |   |     |
|----------------------------------------------------------------------------------------------------|-----------------------------------|-----------------------|--------------|--------|----------------|-----|---|-----|
| Torrey Pines Circle<br>14390 Torrey Pines Cr., Draper, UT 8-<br>ID: #1767036 Created: 7/12/2018<br>TAILS TASKS DOCUMENTS | 4020<br>PEOPLE ENVELOPES ACTIVITY |                       |              |        |                |     | 1 | ACT |
| TRANSACTION INFORMATION Required to Close *                                                                              |                                   |                       |              |        | v SELLER 1     |     |   |     |
| Name *                                                                                                    | Status                            | Company Room S        | tatus        |        | Name           |     |   |     |
| Torrey Pines Circle                                                                                                    | Active                            | Select Company        |              | ~      |                |     |   |     |
| Under Contract                                                                                                    | Side *                            | MLS ID                |              |        | Home Phone     |     |   |     |
|                                                                                                    | List Side 🗸                       |                       |              |        |                |     |   |     |
| Origin of Lead                                                                                                    | Washington State Currency         |                       |              |        | Cell Phone     |     |   |     |
| Select Origin of Lead                                                                                                    | Select Currency 🗸                 |                       |              |        |                |     |   |     |
|                                                                                                    |                                   |                       |              |        | Business Phone |     |   |     |
| OCATION Required to Close *                                                                                              |                                   |                       |              |        |                |     |   |     |
| Address 1 *                                                                                                    | Address 2                         | City *                |              |        | Email          |     |   |     |
| 14390 Torrey Pines Cr.                                                                                                   |                                   | Draper                |              |        |                |     |   |     |
| County *                                                                                                    | Country *                         | State/Region/Prov     | vince *      |        | Company        |     |   |     |
|                                                                                                    | United States                     | Utah                  |              | ~      |                |     |   |     |
|                                                                                                    |                                   |                       |              |        | Address 1 CAN  | CEL |   | AVE |

4. You can edit any of the fields in this Transaction Room as the information becomes available to you!

| ANSACTION ROOMS                                                                                                    | <b>O</b><br>DASHBOARD     | TRANSACTIONS | LINBOX | MY DOCS        |      | 0      | Ð     |
|----------------------------------------------------------------------------------------------------|---------------------------|--------------|--------|----------------|------|--------|-------|
| Torrey Pines Cr. Drage, UT 84020           14390 Torrey Pines Cr. Drage, UT 84020           10: 81767036 Created: 7/12/2018           ETAILS         TASKS           DCUMENTS         PEOPLE           ENVELOPES         ACTIVITY |                           |              |        |                | EDIT | : ACTI | 1011  |
| TRANSACTION INFORMATION Required to Close *                                                                                                    |                           |              |        | ✓ SELLER 1     |      | In     | nvite |
| Name * Created By Torrey Pines Circle Alex Agent on 7/12/2018 at 2:38 PM                                                                                                    | Status<br>Active          |              |        | Name           |      |        |       |
| Company Room Status Under Contract No                                                                                                    | Side<br>List Side         |              |        | Home Phone     |      |        |       |
| MLS ID Origin of Lead                                                                                                    |                           |              |        | Cell Phone     |      |        |       |
| LOCATION Required to Close *                                                                                                    |                           |              |        | Business Phone |      |        |       |
| Address 2<br>14390 Torrey Pines Cr.                                                                                                    | City *<br>Draper          |              |        | Email          |      |        |       |
| County * Country *<br>United States                                                                                                    | State/Region/Prov<br>Utah | vince *      |        | Company        |      |        |       |
| Postal Code * Property Type<br>84020                                                                                                    | Year Built                |              |        | Address        |      |        |       |
| Special Circumstances<br>None                                                                                                    |                           |              |        | ✓ SELLER 2     |      | In     | nvite |
| סוגערו                                                                                                    |                           |              |        | Name           |      |        |       |

5. From the **Documents Tab** you can see any of the documents associated with this DTR!

| ETAILS TASKS DOCUMENTS                                                                                                    | S PEOPLE ENVELOPES                                                                                                    | ACTIVITY                                                                                                    |                                          | 🗭 🔝 ADD 🗄 ACTIO |
|----------------------------------------------------------------------------------------------------|----------------------------------------------------------------------------------------------------|----------------------------------------------------------------------------------------------------|------------------------------------------|-----------------|
| Document Finder Q. Nam                                                                                                    | e (A-Z) 🛛 🗸                                                                                                    |                                                                                                    |                                          | Select All      |
| TRANSACTION DOCS (4)                                                                                                    |                                                                                                    |                                                                                                    |                                          |                 |
| The sum of the sector of the sector of the s | Hardware and the second second sec | HERDENAL<br>Han Salahan<br>Han Salahan<br>Han Sala |                                          |                 |
| 7/5/2018 7                                                                                                    | isting Agreement<br>/5/2018                                                                                                    | Mold Disclosure<br>7/5/2018                                                                                                    | Sellers Disclosure<br>7/5/2018           |                 |
| Alex Agent<br>Michelle Short Real Estate                                                                                                    | Alex Agent<br>Michelle Short Real Estate                                                                                                    | Alex Agent<br>Michelle Short Real Estate                                                                                                    | Alex Agent<br>Michelle Short Real Estate |                 |

6. From the **People** Tab you can define who is associated with this transaction!

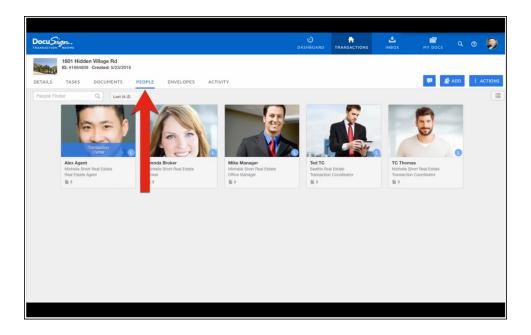

7. If you would like to see all of the transactions you currently have. Select the **Transactions** Tab, which will show you all of the DTRs you are currently working!

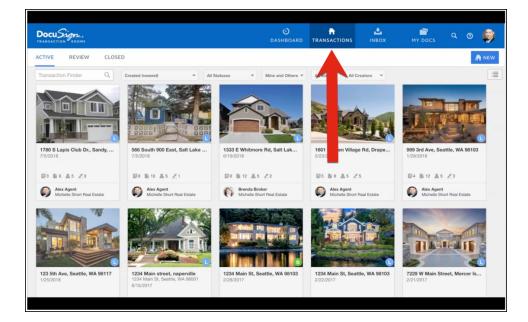